# CS 30 Discussion 1A 2020.11.06

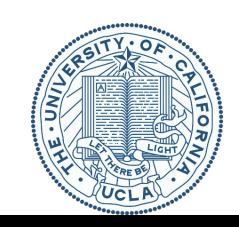

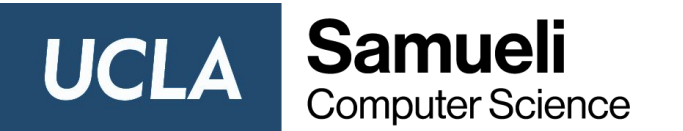

## Map

**• map** is a function takes two arguments:

the first argument is the **function f to use to transform each list element** the second argument is **the list l to transform**

- **map** always returns a transformed list  $\perp'$
- $len(1) = len(1')$
- order of elements in 1 is the same as 1' but values can be different
- The return value of a function  $f$  should match the type of element  $e$
- list(map(f,  $[e1, e2, ..., en])$ ) =  $[f(e1), f(e2), ..., f(en)]$

# Map practice

Write a function which will takes a list of strings, e.g. ['apple', 'banana', 'cherry'] and returns the number of character 'a' in the string, i.e. [1, 3, 0]

(Hint: you need recursion and map)

```
def count a(s):
  if s == "': return 0else: 
     if s[0] == 'a':
          return 1 + count_a(s[1:]) 
     else: 
          return count a(s[1:])
def num of a(x):return list(map(count a, x))
```
# Lambda function

- To avoid writing small function definitions, we can use lambdas
- Lambda is a keyword that means that we're defining an **anonymous function**.
- The function body is **a single expression**, whose value is implicitly returned as the result of the function.
- Often used in high order function like **map and filter**.

lambda x:  $x^{**}2 + 2*x - 5$ 

#### Lambda practice

Suppose you want to square each element in the list. How would you do that?

 $[1, 2, 3, 4, 5]$  - >  $[1, 4, 9, 16, 25]$ 

## Three solutions

```
1. using helper function:
def multiply(x):
      return (x*x)
 squared = list(map(multiply, items)),
                                   2. Or using recursion:
                                   def square(l):
                                      if l == 1:
                                         return []
                                      return [1[0] * 1[0]] + square(1[1:])
```
3. Or using lambda:

squared = list(map(**lambda** x: x\*x, items))

# Trace Map

```
1. What is the result of:
list(map(len,[[1],[2],[3]])
list(map(len,[1,2,3]))?
)?
a. 1
b. [1,1,1]
c. [1,2,3]
d. [1], [1], [1]]e. [ [1] ,[2], [3]]
                                     2. What is the result of:
                                      a. 1
                                      b. [1,1,1]
                                      c. [1,2,3]
                                      d. [1], [1], [1]]e. [ [1] ,[2], [3]]
                                       f. error
                                                                      3. What is the result of:
                                                                      list(map(len,['1','2','3']))?
                                                                        a. 1
                                                                        b. [1,1,1]
                                                                        c. [1,2,3]
                                                                       d. [1], [1], [1]]e. [ [1] ,[2], [3]]
                                                                        f. error
```
f. error

#### Filter

● **filter** is a function takes two arguments:

the first argument is the **function f to use to transform each list element** the second argument is **the list l to transform**

- **filter** always returns a transformed list  $\perp'$
- len(l')  $\leq$  len(l)
- **●** order of elements in the smaller l' is preserved
- The return value of a function  $f$  is always boolean (True/False)
- list(filter(f, l)) returns a list of all elements e of l such that  $f(e) = True$

#### Filter

● You can think of filter as a sieving process. Apply function f to each of the element e in the list 1, filter out those element who do not obey the rules in function

### Trace Filter

1. What is the result of:  $[1,13,39,40,21])$ ? a. 13 b. [13,39] c. [0, 13, 29, 0, 0] d. [ ] e. [1,13,39,40,21]

f. error

list(filter(lambda x: x  $\frac{1}{8}$  13 == 0, operate on the initial list 1 = [1,3,10,14,15]? 2. What is the result of is impossible with filter given you a. 13 b. [13] c.  $[0, 3, 10, 0, 0]$ d. [] e. [1,13,39,40,21] f. [2,6,20,24,30]

# Reduce Review

- **reduce** is a function takes two arguments:
	- the first argument is the **function f that takes two arguments where the first argument is the result of reducing the list so far and the second argument is the element of the list**
	- the second argument is **the list l to reduce**
- **reduce** always returns a single value of the same type as the list elements
- To use reduce you need to include the following on top of your python file:
- from functools import reduce
- reduce(f,  $[x1, x2, x3]$ ) performs the computation  $f(f(x1, x2), x3)$

## Reduce

```
>>> reduce(lambda x, y: x+y, [47, 11, 42, 13])
113
```
The following diagram shows the intermediate steps of the calc

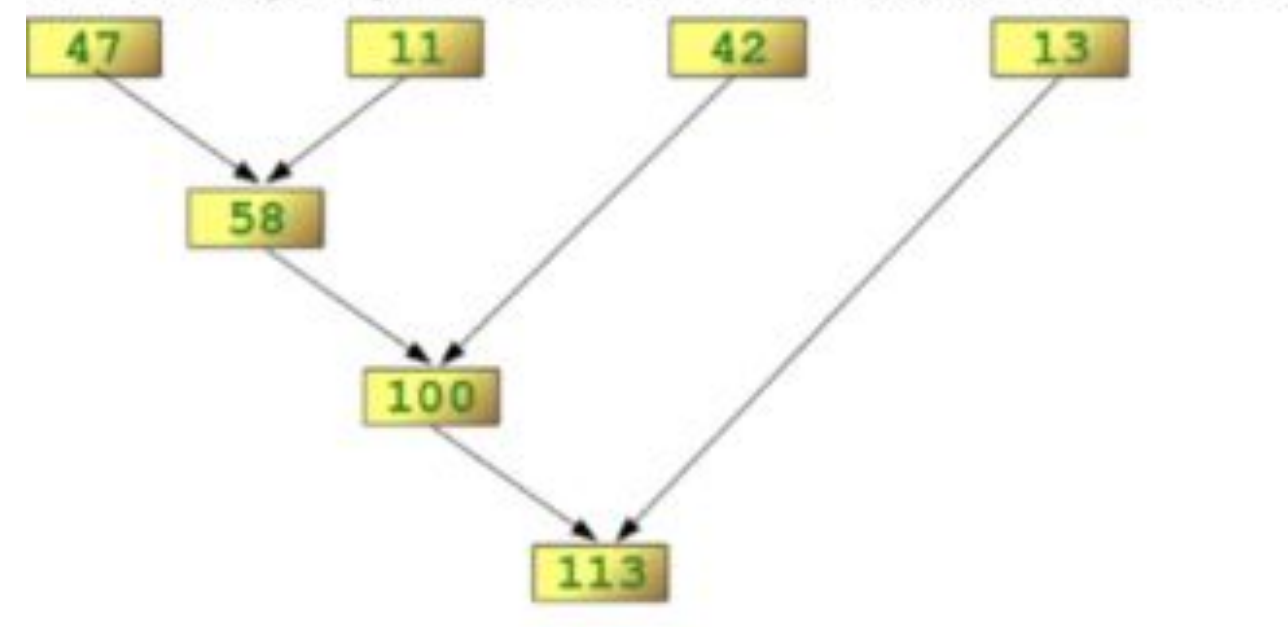

## Trace Reduce

1. What is the result of:

reduce(lambda  $a,b: a*b, [1,2,3])$ ?

- a. 6
- b. [6]
- $c. \quad \lceil 1 \rceil$
- d. []
- e. 1
- f. error

2. What is the result of: reduce(lambda  $a,b: a if len(a) > len(b)$ else b,['pen','pineapple','apple','pen'])? a. apple b. pen c. pineapple d. [pen] e. [apple]

f. error

## Problem Set

Please work on the problem set question 1-5.